# "Decluttering" Your iLearn Space

Crafting Student-Focused iLearn Courses

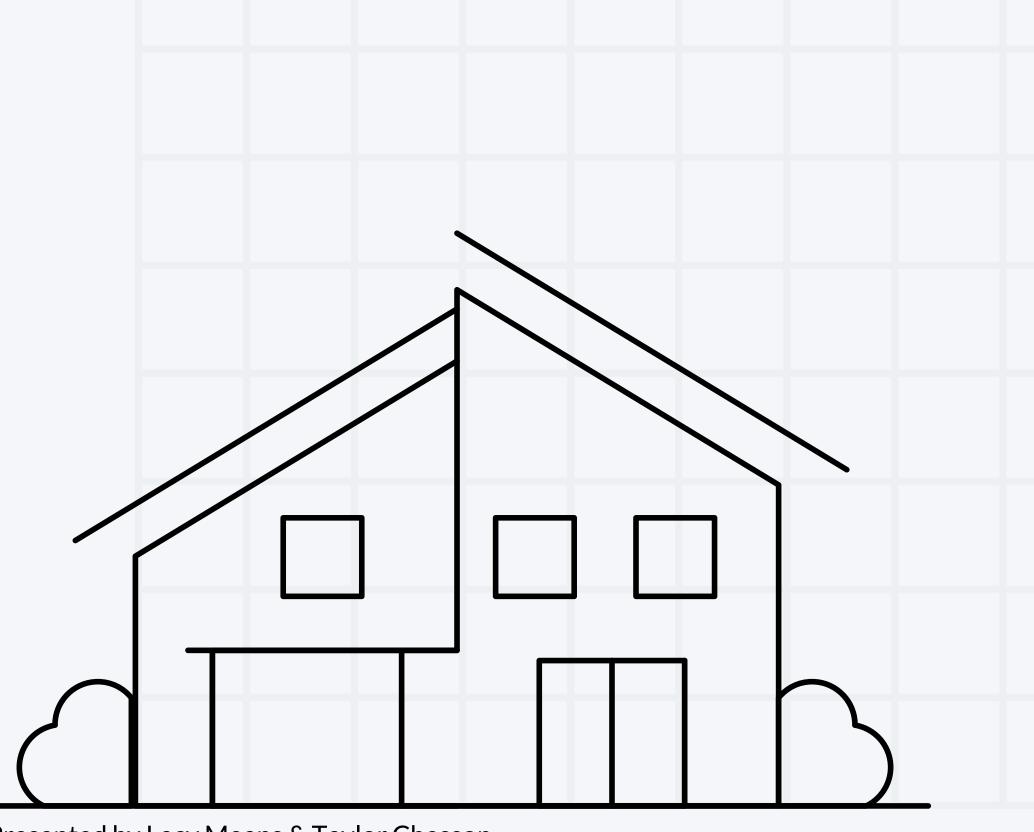

Presented by Lacy Means & Taylor Chesson

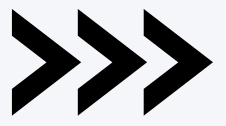

### **Our Team**

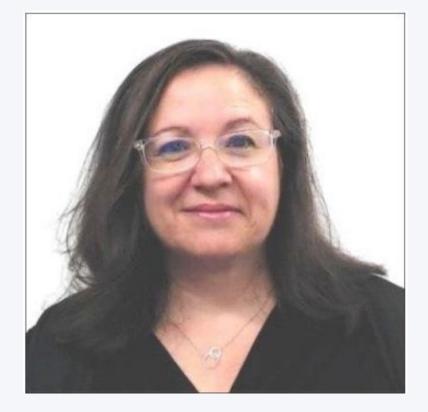

Heather Rippetoe

College of Education Whitson-Hester School of Nursing College of Fine Arts

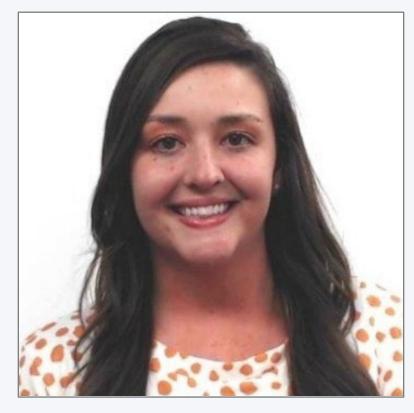

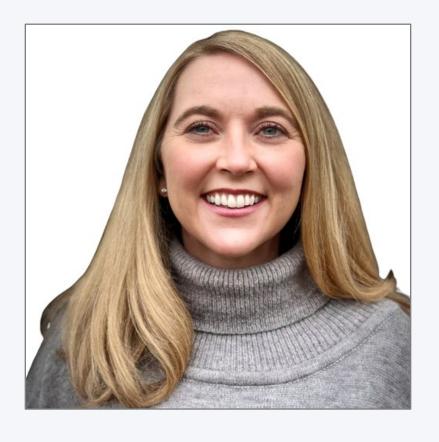

Mallory Matthews College of Business Interdisciplinary Studies Agriculture & Human Ecology

Lacy Means

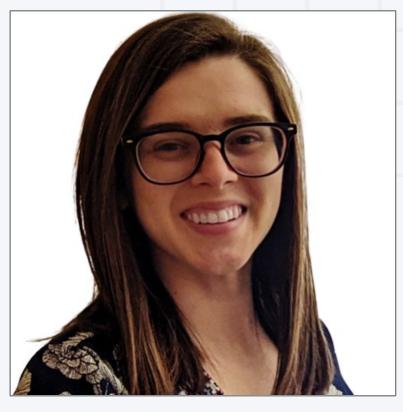

College of Arts & Sciences

#### Taylor Chesson

College of Engineering

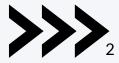

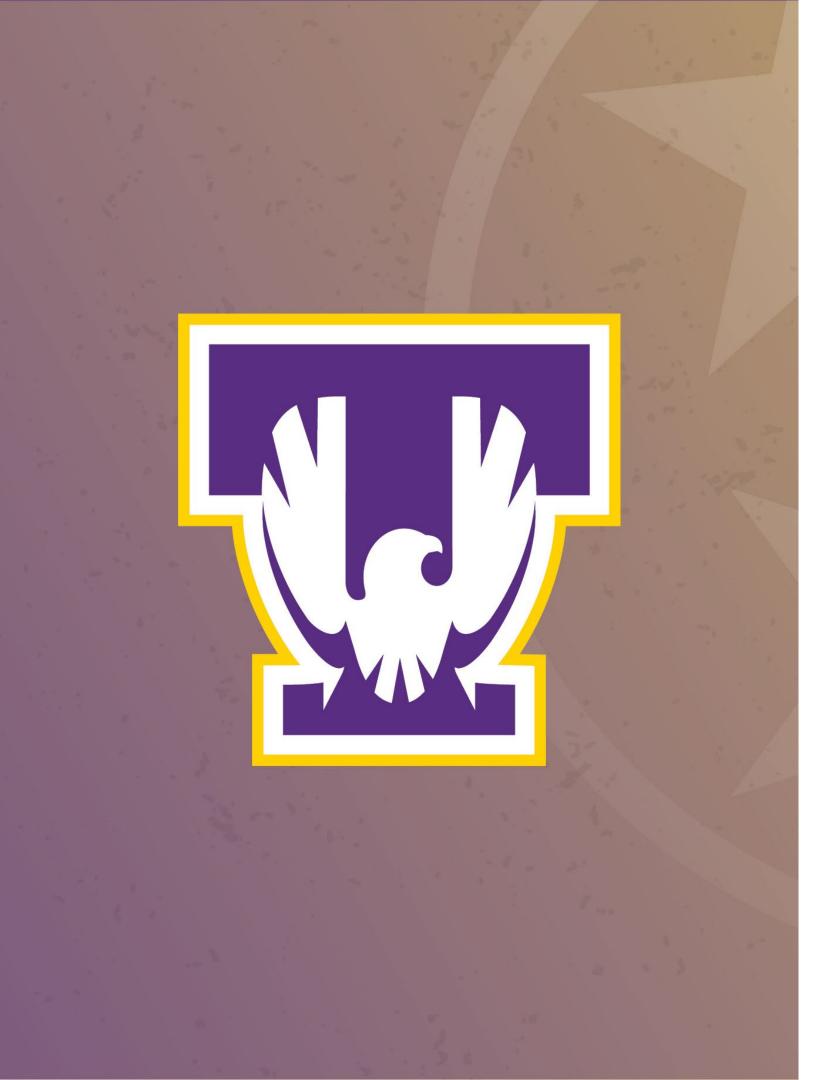

## Session Resources:

- Session will be recorded.
- Slide deck will be shared.
- Links to resources throughout presentation.
- We will be in the chat to answer any questions.
- Book a <u>consultation</u> with your instructional designer!

### Agenda

### Start with a floor plan and check for a solid foundation.

**Declutter the closet.** 

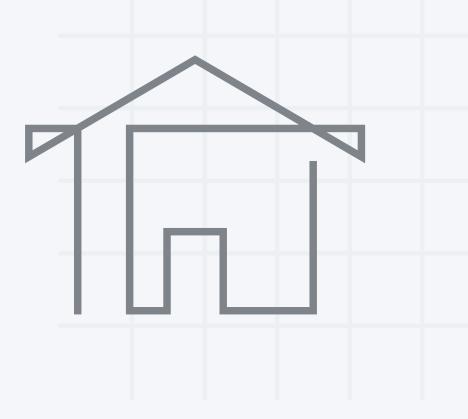

### **Design the interior**.

### Plan for a semester reset.

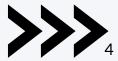

### Online Learning Consortium (OLC)

#### **OLC QUALITY SCORECARD SUITE**

### **OSCQR Course Design Review**

| and the second | Cooreord  | Quiter | OCCOD 2  |
|----------------|-----------|--------|----------|
| luanty         | Scorecard | Suite: | OSCQR 3. |

|       | Need ideas? Click on a standard below for explanations and<br>examples from https://OSCQR.suny.edu                                                                                       | Sufficiently<br>Present | Minor<br>Revision | Moderate<br>Revision |
|-------|----------------------------------------------------------------------------------------------------|-------------------------|-------------------|----------------------|
|       | Estimated time needed for revision:                                                                                                    |                         | 1/2 hour or less  | 1/2-2 hours          |
| 1. C( | OURSE OVERVIEW AND INFORMATION                                                                                                    |                         |                   |                      |
| 1.    | Course includes Welcome and Getting Started content.                                                                                                    |                         |                   |                      |
| 2.    | An orientation or overview is provided for the course overall, as well as in each module.<br>Learners know how to navigate and what tasks are due.                                       |                         |                   |                      |
| 3.    | Course includes a Course Information area that deconstructs the syllabus for learners in a clear and navigable way.                                                                      |                         |                   |                      |
| 4.    | A printable syllabus is available to learners (PDF, HTML).                                                                                                    |                         |                   |                      |
| 5.    | Course includes links to relevant campus policies on plagiarism, computer use, filing grievances, accommodating disabilities, etc.                                                       |                         |                   |                      |
| 6.    | Course provides access to learner success resources (technical help, orientation, tutoring).                                                                                             |                         |                   |                      |
| 7.    | Course information states whether the course is fully online, blended, or web- enhanced.                                                                                                 |                         |                   |                      |
| 8.    | Appropriate methods and devices for accessing and participating in the course are communicated (mobile, publisher websites, secure content, pop-ups, browser issue, microphone, webcam). |                         |                   |                      |
| 9.    | Course objectives/outcomes are clearly defined, measurable, and aligned to learning activities and assessments.                                                                          |                         |                   |                      |
| 10.   | Course provides contact information for instructor, department, and program.                                                                                                    |                         |                   |                      |

Online Learning Consortium (OLC)

OLC Rubric PDF

| 1  |                   |                   |             |
|----|-------------------|-------------------|-------------|
|    | Major<br>Revision | Not<br>Applicable | Action Plan |
| rs | 2+ hours          |                   |             |
|    |                   |                   |             |
|    |                   |                   |             |
|    |                   |                   |             |
|    |                   |                   |             |
|    |                   |                   |             |
|    |                   |                   |             |
|    |                   |                   |             |
|    |                   |                   |             |
|    |                   |                   |             |
|    |                   |                   |             |

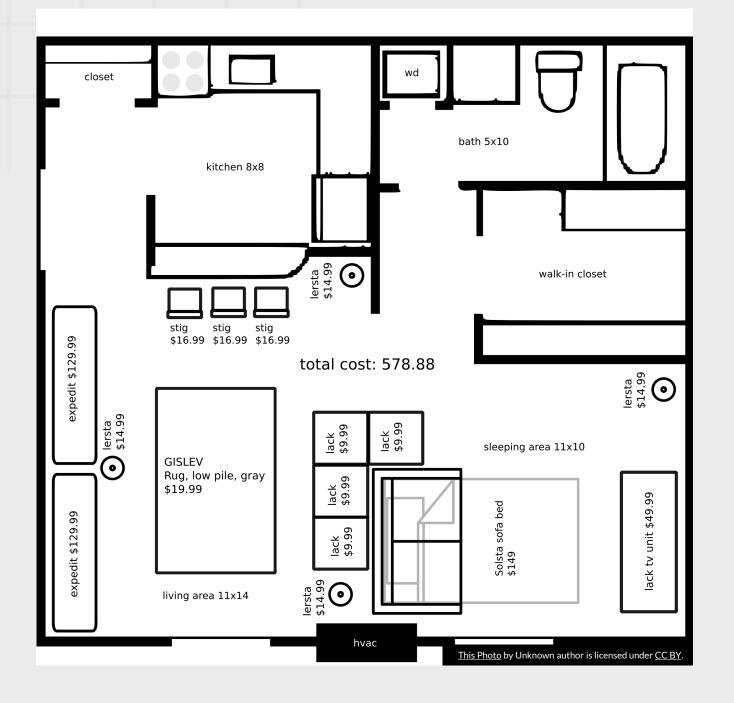

WHAT WILL **STUDENTS BE** ABLE TO DO?

### Learning Objectives

WHAT DO THEY HAVE TO HELP THEM DO IT?

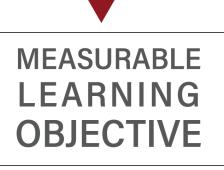

HOW WILLI **KNOW IF THEY** HAVE DONE IT?

This Photo by Unknown author is licensed under <u>CC BY</u>.

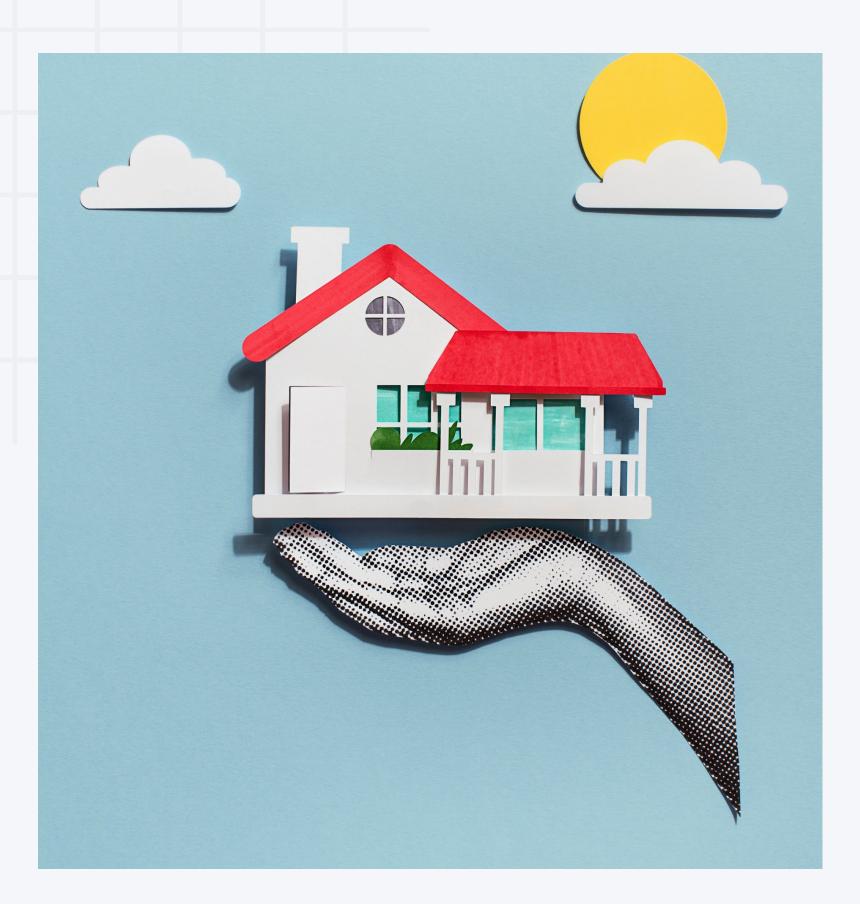

### Start with a floor plan and check for a solid foundation.

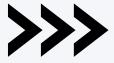

### Checking for Alignment

- Learning objectives
- •Assessments
- •Content

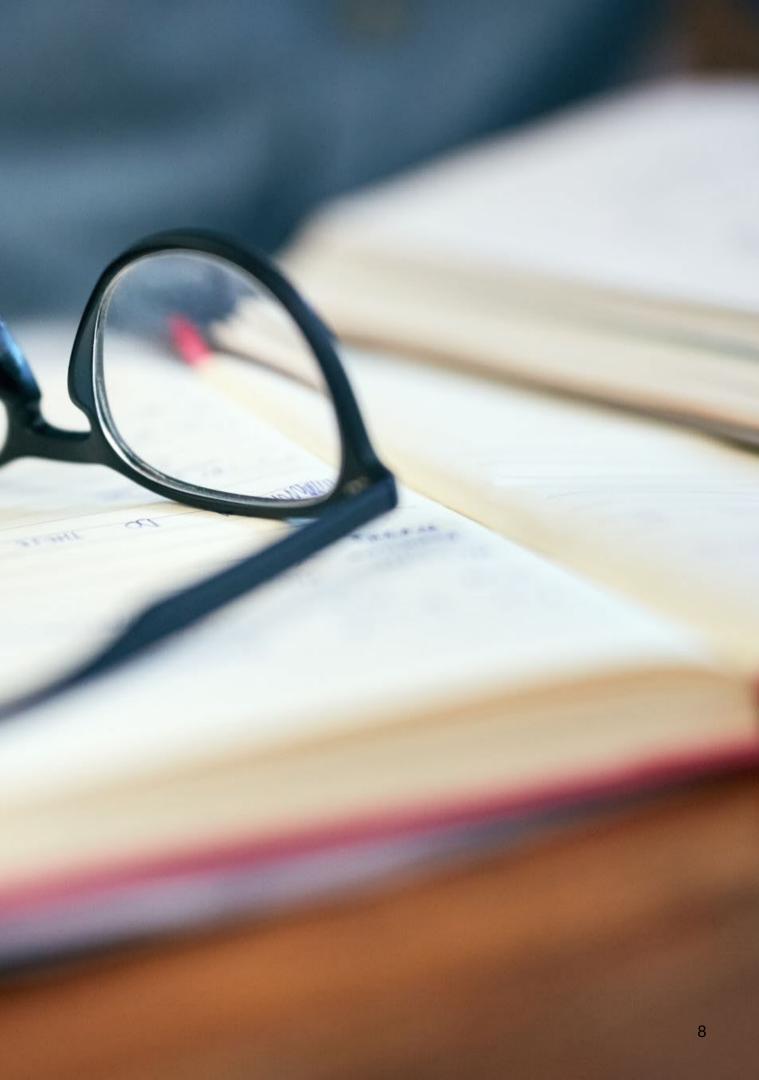

### **Course Objectives**

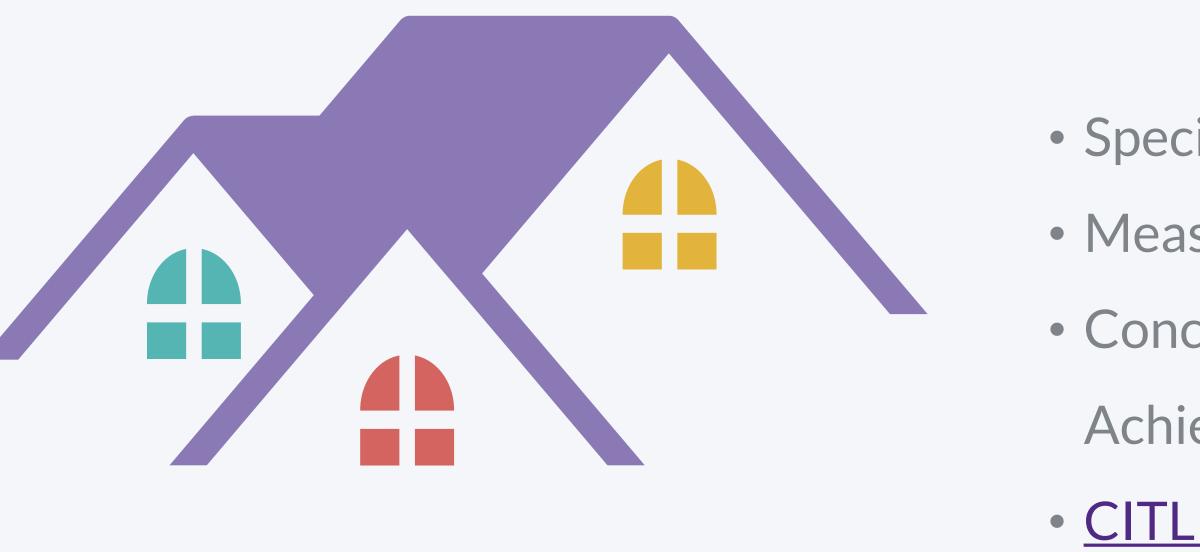

- Specific Statements
- Measurable
- Concise, Meaningful,
  - Achievable

<u>CITL "SMART / ABCD Goals</u>

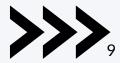

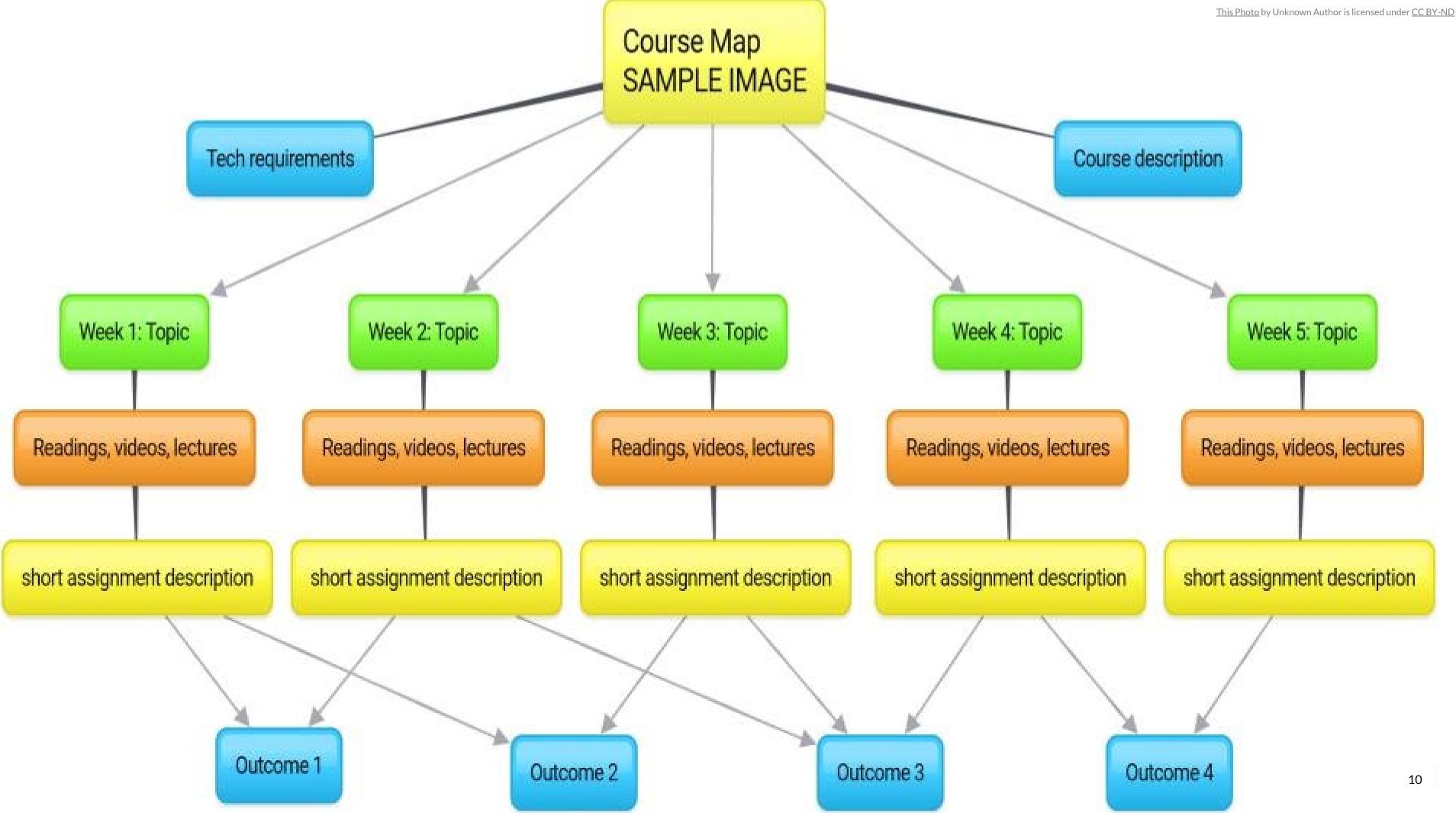

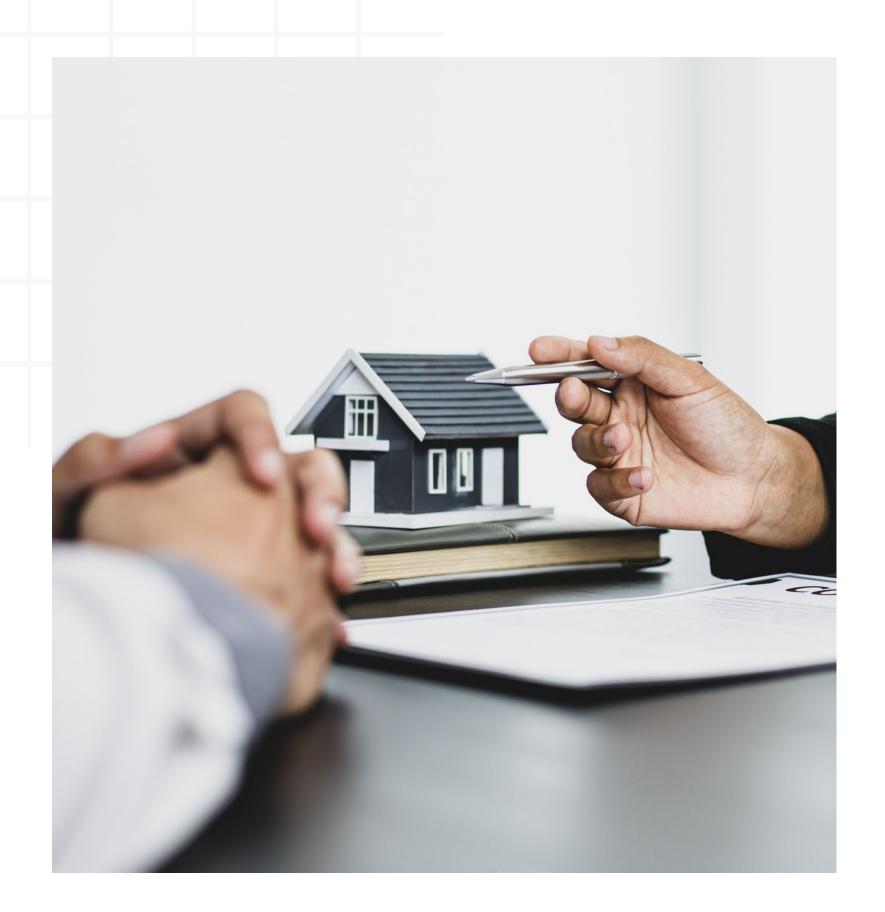

# Design the interior.

Once you have a firm foundation, you can look at the inside of your course "home."

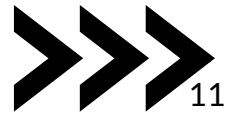

## Check for Accessibility

Consider diverse student needs and provide multiple pathways for engagement and understanding

- <u>Closed Captioning for Videos</u>
- <u>Alt Text for Images</u>
- Descriptive Hyperlink Text
- <u>Proper Headings</u>
- <u>Accessible Document Formats</u>
- <u>Text Descriptions for Visual Elements</u>

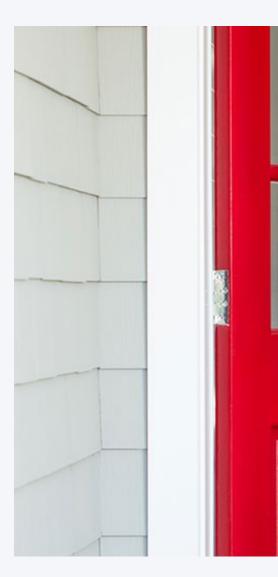

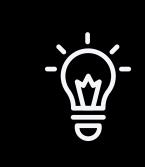

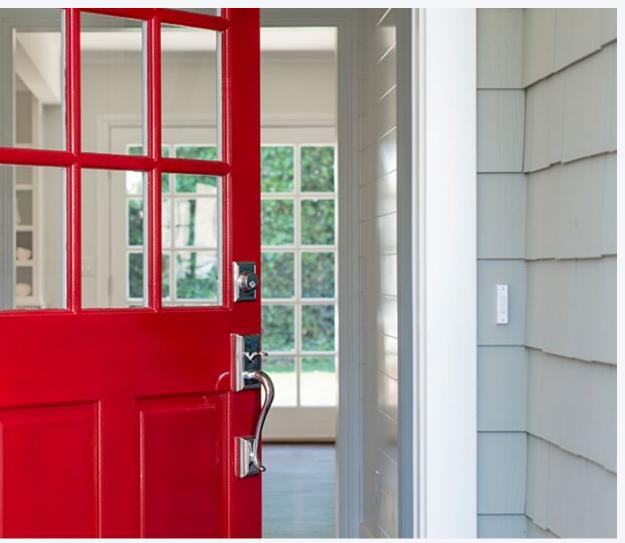

### "Accessibility isn't extra steps; it's steps you've missed."

- Nick Tellem, Instructional Designer

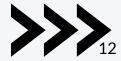

## How will you "arrange" your content?

|                        |    | Add dates and restriction | IS                    |              | ø                         |
|------------------------|----|---------------------------|-----------------------|--------------|---------------------------|
| D Bookmarks            |    |                           |                       |              |                           |
| Course Schedule        |    |                           |                       |              |                           |
| Table of Contents      | 26 |                           | Modu                  | e 1          | 100                       |
| I Module 0: Start Here | 11 | Tennessee                 |                       |              | /                         |
| I Module 1: [Title]    | 1  | Upload / Create V         | Existing Activities 🗸 | Bulk Edit    |                           |
| Learning Materials     | 1  | opious citate             | Engling Activities +  | W/ Dunk Loit | Expand All   Collapse All |
| Assignments            |    | Learning Materials        |                       |              | •                         |
| Module 2: [Title]      | 1  |                           |                       |              |                           |

| Read/Watch:                                                              |                                                                                                  |                       |
|--------------------------------------------------------------------------|--------------------------------------------------------------------------------------------------|-----------------------|
| This section contains cor                                                | ntent for you to read and/or watch for this mo                                                   | dule. Refer to your   |
| Course Schedule for spe                                                  |                                                                                                  |                       |
| Upload / Create 🗸                                                        | Existing Activities 🗸                                                                            |                       |
| a solution and the second                                                |                                                                                                  |                       |
| II. Marchala di INda di In T                                             | 141-7                                                                                            |                       |
| Module 1: [Module Ti<br>Web Page                                         | itiej 🗸                                                                                          | ~                     |
|                                                                          |                                                                                                  |                       |
|                                                                          |                                                                                                  |                       |
|                                                                          |                                                                                                  |                       |
|                                                                          |                                                                                                  |                       |
| # Assignments                                                            |                                                                                                  | •                     |
| II Assignments                                                           |                                                                                                  |                       |
| Assignments                                                              |                                                                                                  |                       |
| Do:                                                                      | ks to activities you will complete to meet the I                                                 | earning objectives of |
| <b>Do:</b><br>This section contains lin!                                 | ks to activities you will complete to meet the I<br>ur Course Schedule and/or the items themselv |                       |
| <b>Do:</b><br>This section contains lin!                                 | -                                                                                                |                       |
| Do:<br>This section contains link<br>this module. Refer to you<br>dates. | ur Course Schedule and/or the items themselv                                                     |                       |
| <b>Do:</b><br>This section contains link<br>this module. Refer to you    | -                                                                                                |                       |

### Plan for Community:

Design Interactive "Spaces"

- Discussion Forums
- Group Projects
- Collaborative Assignments
- Breakout Rooms
- TEAMs Chat

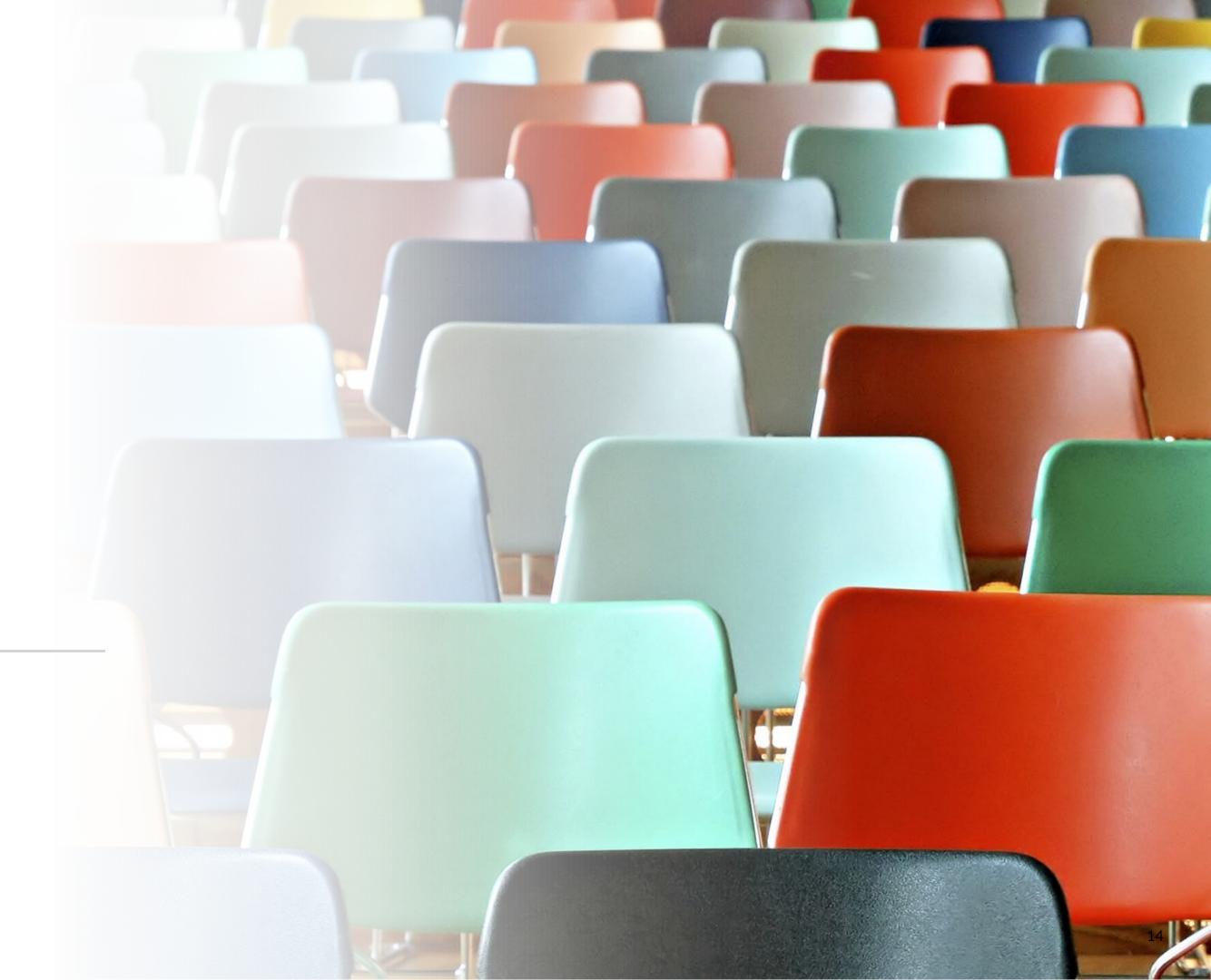

#### Silent Reflection (or Answer in Chat)

• What area of your online course design are you most proud of? • What area are you wishing to enhance?

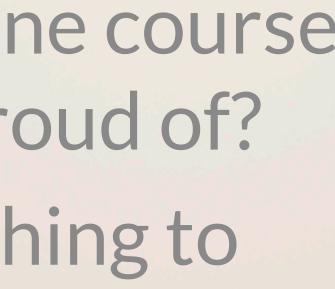

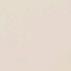

### **Declutter!**

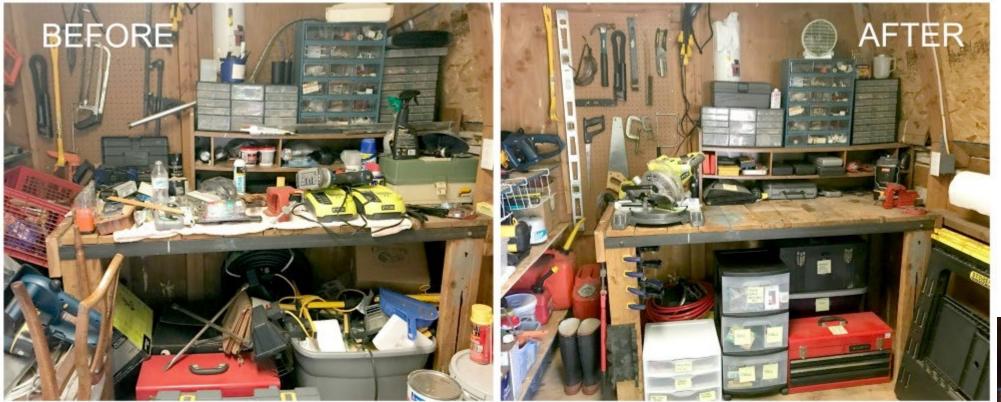

This Photo by Unknown Author is licensed under <u>CC BY-ND</u>

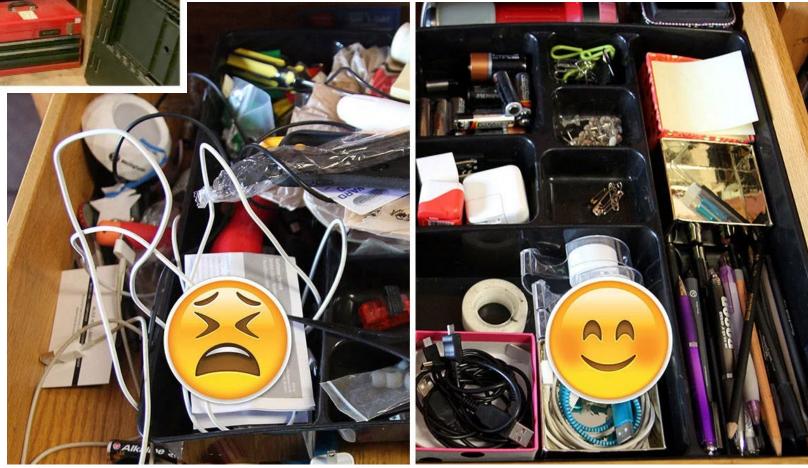

This Photo by Unknown Author is licensed under CC BY-ND

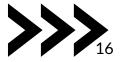

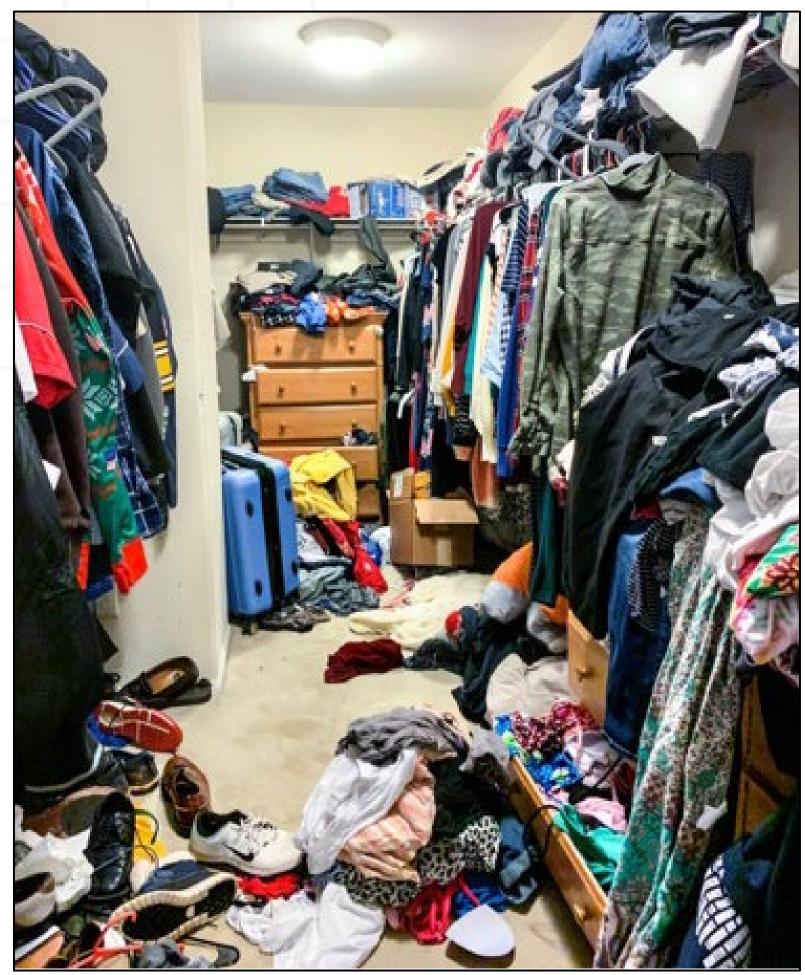

# Declutter the Closet.

<u>This Photo</u> by Unknown Author is licensed under <u>CC BY-NI</u>

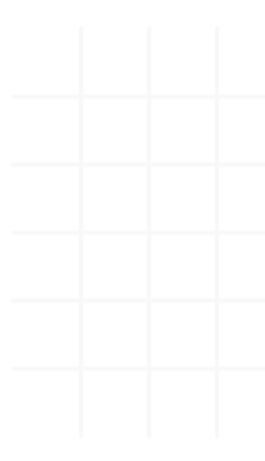

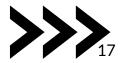

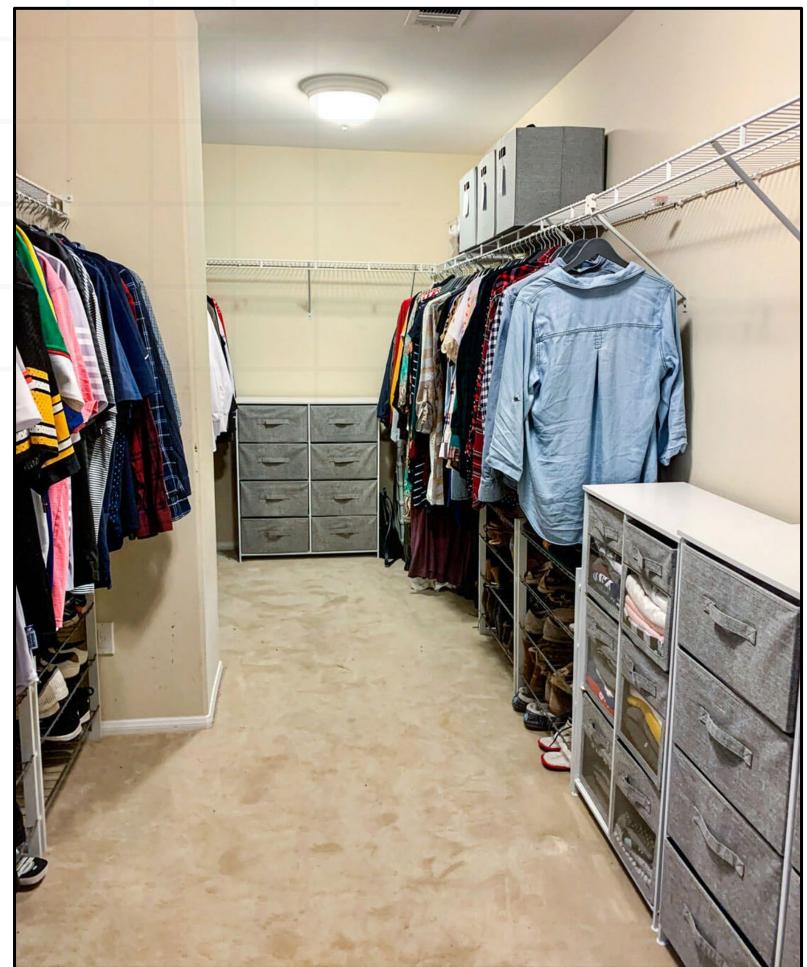

the Chat: What did the person have to do to get from the last picture to this one?

# Answer in

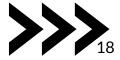

# "Design is not just what it looks like and feels like. Design is how it works."

Steve Jobs

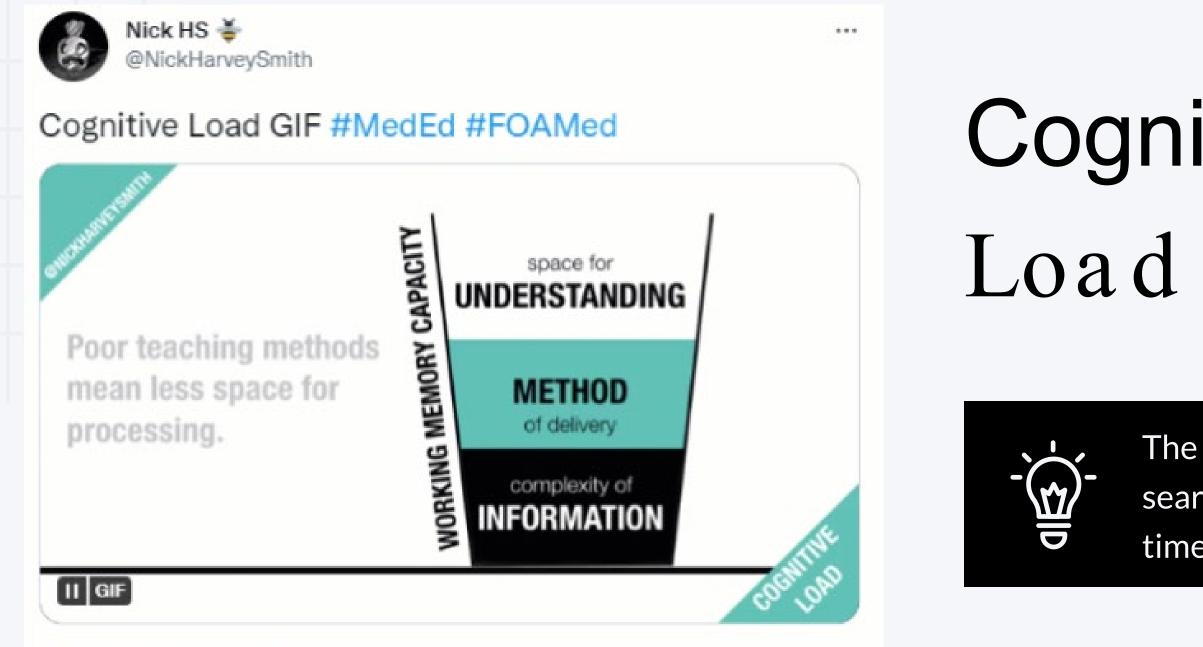

11:41 AM · Oct 11, 2019

@NickHarveySmith

# Cognitive

The less time a student spends searching for materials, the more time they can spend learning.

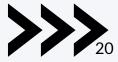

# Answer in the Chat:

What are some ways to make the announcement easier for students to read and understand?

#### Course Information 🗸

Taylor Chesson posted on Mar 17, 2022 1:10 PM 🔹 🧿 Edited

Hello! I am Taylor Chesson, Online Instructional Design Specialist for the College of Engineering in the Center for Innovation in Teaching and Learning. I look forward to working with you. Welcome to OLCR-1010! You'll find syllabus-like information in a number of documents in the Week 1: Course Introduction under Course Materials (top left). I suggest that you read all the documents in this section in order and ask questions by utilizing the Ask Me Anything! discussion. Our textbook, Understanding by Design, by Grant Wiggins and Jay McTighe does a pretty good job presenting the course content in a clear and straightforward manner. I expect you to read the assigned chapters with understanding, but I also expect each of you to actively participate in an intelligent, on-going discussion of the course content. If you have questions, ask them. If you think something is especially interesting, important, or even stupid; say so. I have posted reading materials and videos for each chapter, in which I've attempted to highlight the especially interesting, important, or difficult material. I've also asked a question or two to start you thinking and get the discussion rolling. Once we get going, I hope to function as just one among many intelligent people involved in an interesting discussion. We'll all get very bored very quickly if I do all the talking. In addition to our text-based discussion, we'll be discussing best practices, the OLC Rubric, CITL training, and some of the important design techniques. I hope you're getting the idea that your active participation in these discussions will become the heart of this course. I'm guessing that this is the best way to teach you something about course design while at the same time giving you continuing opportunities to practice both thinking and communicating. What should you do next? Work through the rest of the Course Introduction documents before moving on to the course modules. Complete the Syllabus Quiz (You must make at least a 60% to access the rest of the course). Read chapters 1 and 2 in Wiggins and McTighe. Begin to think about what questions you may have. Good luck in your studies and remember, I am here for you.

-- Taylor Chesson

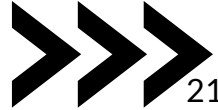

Hello, **Taylor**! I am Taylor Chesson, Online Instructional Design Specialist for the College of Engineering in the Center for Innovation in Teaching and Learning. I look forward to working with you.

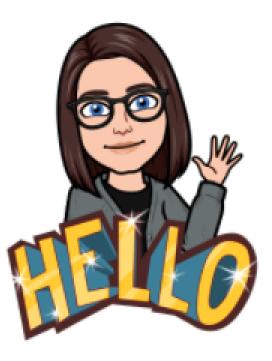

Welcome to OLCR-1010! You'll find syllabus-like information in a number of documents in the Week 1: Course Introduction under Course Materials (top left). I suggest that you read all the documents in this section in order and ask questions by utilizing the Ask Me Anything! discussion.

### Announcements

- Adding Images
- Hyperlink to Content
- Natural Breaks
- Rich Text Editor
- Change Homepage

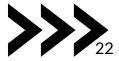

### Default Homepage

Mesome Eagle's Sandbox

Content Assignments Quizzes Discussions YuJa Media Grades Course Tools - Resources -

### Awesome Eagle's Sandbox

Updates 🗸

ft.

2 Unread Discussion Posts

#### Announcements

Welcome! X Posted Monday, January 30th, 2023 at 4:22 PM Welcome to TN Tech Mascot Central, where we learn to live Wings Up!

Show All Announcements

Calendar 🗸

Monday, November 13, 2023

D

Content Navigator 🗸

Return to Last Viewed True/False

Helpful Discussions

Unit 1: Course Introduction

Student View

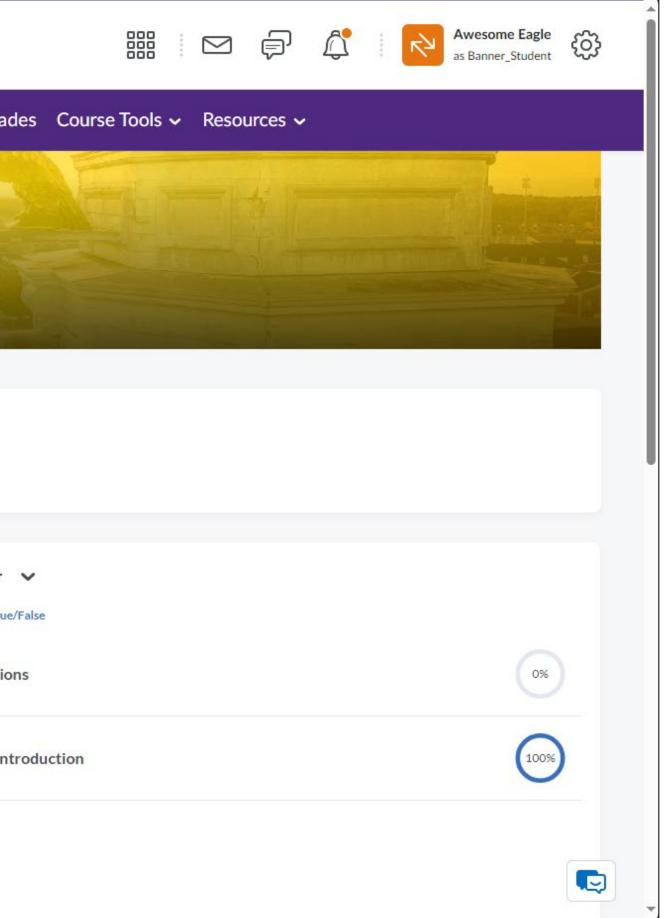

#### Announcements Homepage

To change your homepage:

- Select **Course Management** in the Nav Bar.
- Select Course Admin.
- Under Site Setup, select Homepages.
- Click the drop-down menu under Active Homepage.
- Select TTU- Course Home -Announcements & Content.
- Click Apply.

Tennessee Awesome Eagle's Sandbox

Content Assignments Quizzes Discussions YuJa Media Grades Course Tools ~ Resources ~

### Awesome Eagle's Sandbox

The second second second second second second second second second second second second second second second se

Updates 🗸

ft.

2 Unread Discussion Posts

| Content Navigator 🗸              | Announcements        |
|----------------------------------|----------------------|
| Return to Last Viewed True/False | Welcome!             |
| Helpful Discussions              | Awesome Eagle posted |
|                                  | Welcome to TN 1      |
| Unit 1: Course Introduction      | Show All Announ      |
|                                  |                      |
|                                  |                      |
|                                  |                      |

Student View

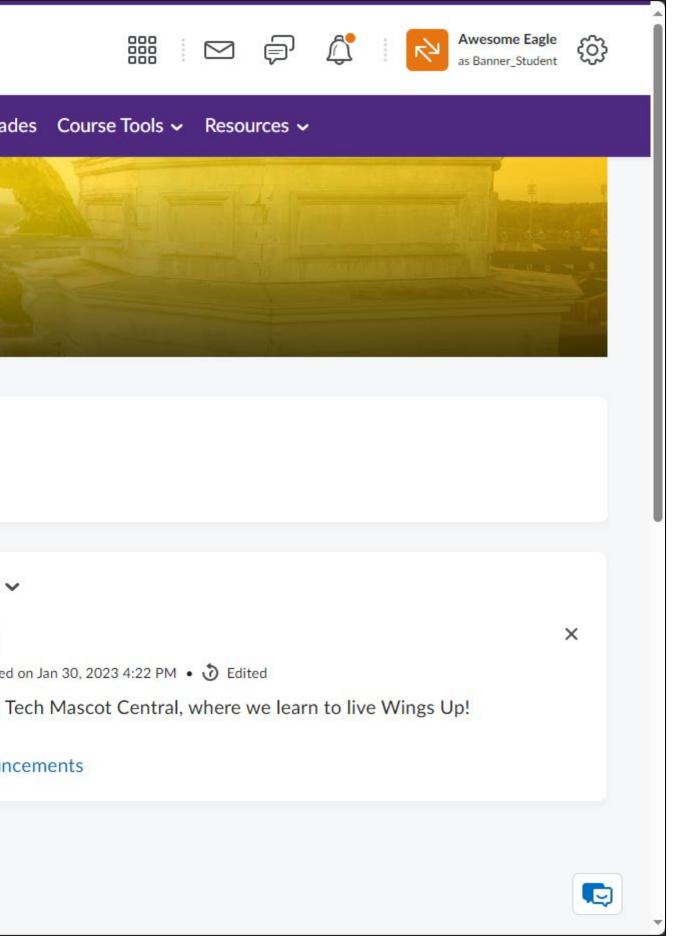

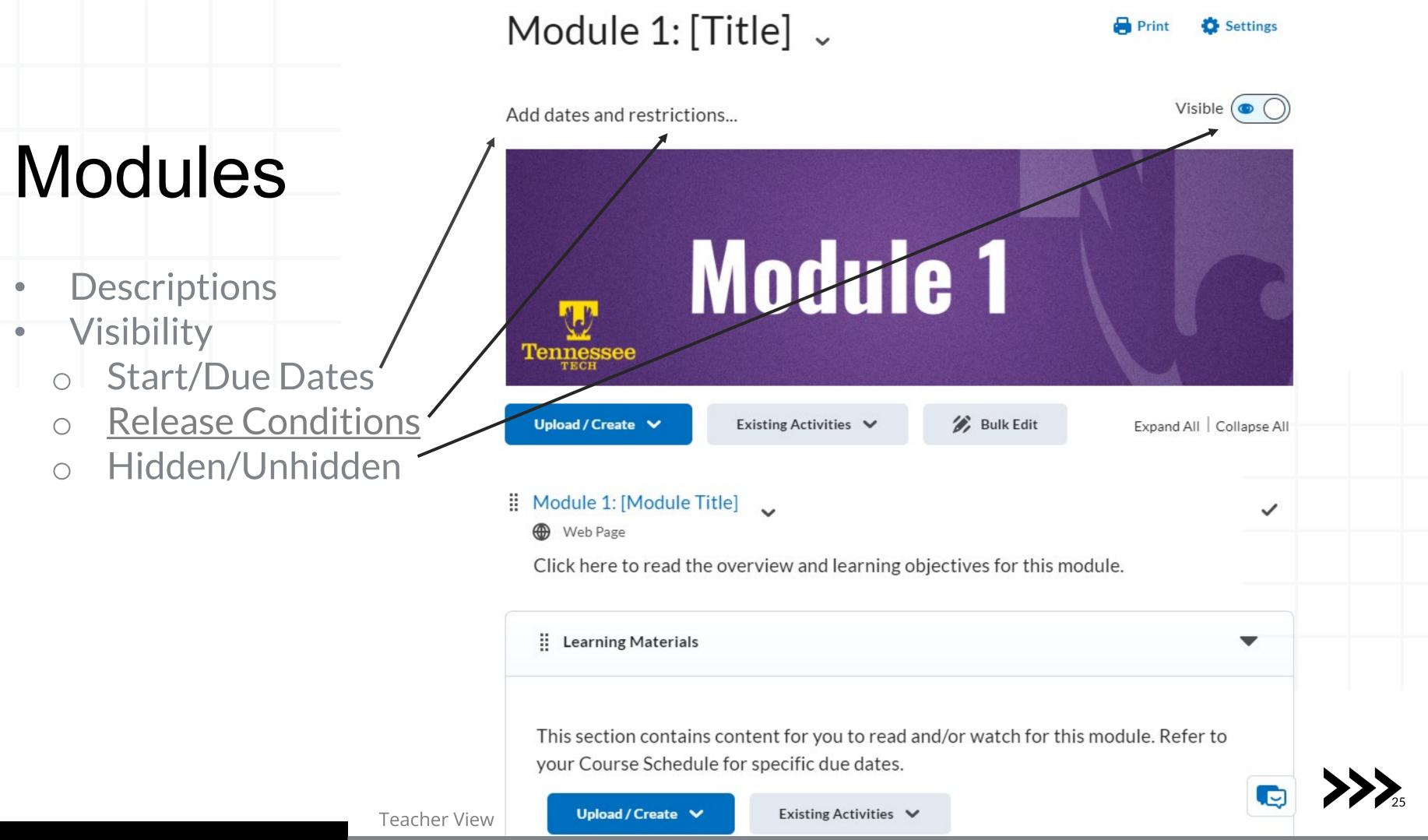

## Modules

- Clear & Consistent Design
- Chunking

| Search Topics        | ٩ |
|----------------------|---|
| Bookmarks            |   |
| Course Schedule      |   |
| Table of Contents    | 2 |
| Module 0: Start Here | 2 |
| Module 1: [Title]    | ~ |
| Module 2: [Title]    | ~ |
| Learning Materials   |   |
| Assignments          |   |
| Module 3: [Title]    | ~ |
| Module 5. [Title]    | • |
|                      |   |

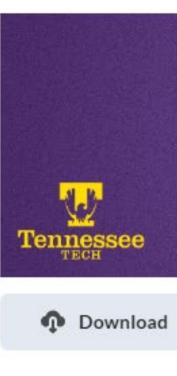

#### Module 2: [Module Title]

Web Page

Learning Materials

**Student View** 

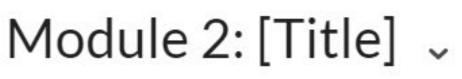

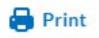

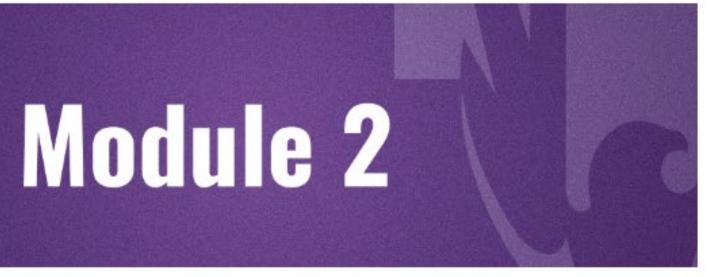

Expand All Collapse All

100 % 1 of 1 topics complete

Click here to read the overview and learning objectives for this module.

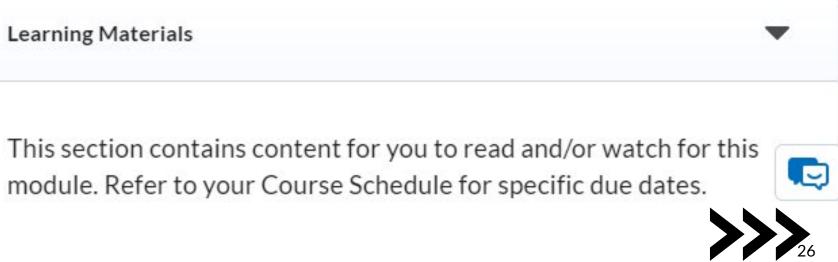

## Plan for a Semester Reset

#### End of Semester Cleanup

- Thorough Review
- OLC Rubric

#### Copying Course Components

- Refine Content
- Issues with Broken Links or Outdated Information

Fresh Coat of Paint

- TnTech Templates

Master Class Best Practices in Course Design

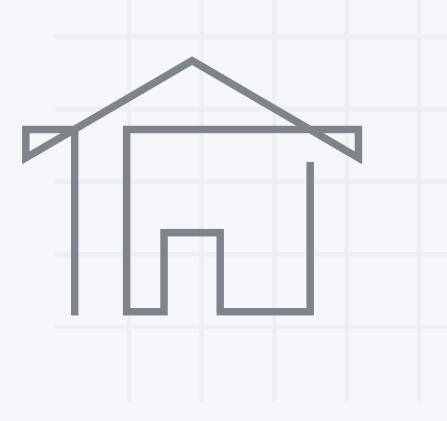

Refresh visual design (Creator + Elements & Practices)

Continuous Improvement

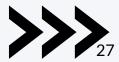

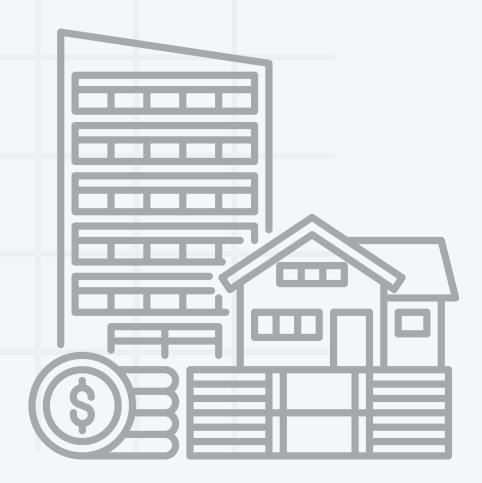

# Thank You!

### Reference:

Drysdale, J. (2019). The collaborative mapping model: Relationship-

centered instructional design for higher education. Online Learning,

23(3), 56-71. doi:10.24059/olj.v23i3.2058

### Next Week's Session:

Campus Pulse (11/21)

**Register** 

### Comments, Questions, Concerns?

Feedback Survey

**Book a Consultation** 

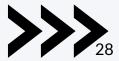